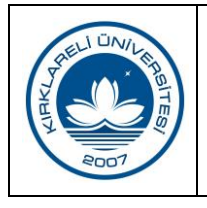

## **KATALOGLAMA VE SINIFLANDIRMA**

**İŞ AKIŞI**

Doküman No KDD.İA.028 İlk Yayın Tarihi 01.01.2019 Revizyon Tarihi 06.05.2019 Revizyon No 01 Sayfa 1/1

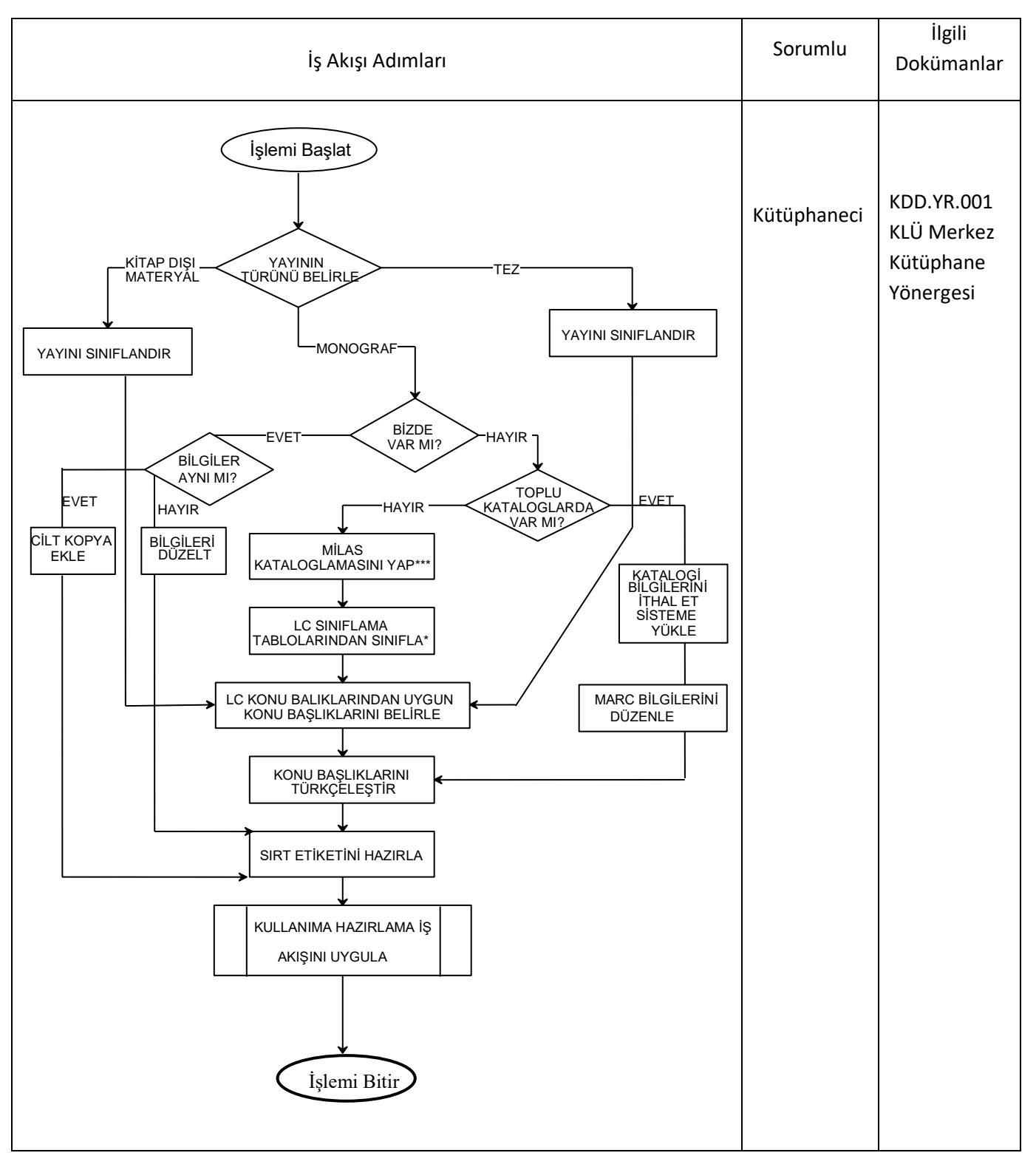